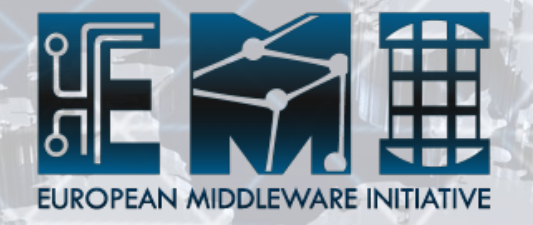

# **MPI Accounting**

Enol Fernández (CSIC) **MPI TF** 

**EMI\$INFSO)RI)261611\$ EMI\$INFSO)RI)261611\$**

# **MPI & Parallel jobs**

- MPI is not the only kind of parallel jobs, moreover there is more than one MPI implementation
	- E.g.%OpenMP

**EMI INFSO-RI-261611 \$ EXTERN** 

EMI INFSO-RI-261611

믏

- $-$  EMI-ES includes a "Parallel Environment" with several types already defined:
	- *MPI,GridMPI,IntelMPI,LAM-MPI,MPICH1 ... PVM*
- Is Application type/Parallel Environment accountable?

### **Relevant fields in EMI UR**

- 11.7 WallDuration
	- $-$  WallClock time elapsed during the job execution. basically it EndTime-StartTime no matter on how many cores, processors, nodes, sites the user job ran on.

#### $\cdot$  11.12 Host

**EMI INFSO-RI-261611 \$ EXTERN** 

EMI INFSO-RI-261611

ಶ್

 $-$  It should contain all the hosts involved in the MPI execution.

### **Relevant fields in EMI UR**

• 11.8 CpuDuration

**EMI INFSO-RI-261611 \$ EXTERN** 

EMI INFSO-RI-261611

등귾

- $-$  **Aggregated** CPU time consumed by the job.
- $-$  Passwordless SSH startup mechanism may cause this to be wrongly accounted by the batch system%
- $-$  Sites should use a startup mechanism integrated with the batch system:
	- OSC MPIEXEC for Torque + MPICH
	- Open MPI with tight integration for SGE (included in OS distributed version) and Torque (not included)
	- Further investigation needed for MPICH2

# **Relevant fields in EMI UR**

- D.5. **NodeCount**: Number of nodes used (Positive integer)
- D.6. Processors: Number of processors used (Positive integer)
	- $-$  Is this the number of slots? Number of cores?
- Resource Usage:
	- D.1.%**Network**,%D.2.%**Disk,\$**D.3.%**Memory,\$**D.4.% **Swap**

# **Other information**

- Total Number of processes/threads?
- Can we get per node (or even per core) information?
	- $-$  E.g. non aggregated CPU utilisation, memory usage, network usage
	- $-$  This would allow to detect when an application is using the whole node for other reasons than CPU  $(e.g.$  memory)
	- $-$  Is it possible to get it from batch system?
	- LLView (FZJ) created some extensions to UR in order to publish such information
- Network topology

**EMI INFSO-RI-261611 \$ EXTERN** 

EMI INFSO-RI-261611

盺